Link do produktu:<https://www.markland.pl/sterownik-eurokomp-termostat-230v-zfx-st3012-p-25957.html>

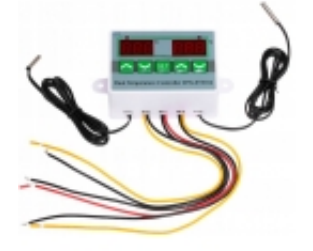

# Sterownik Eurokomp termostat 230V ZFX-ST3012

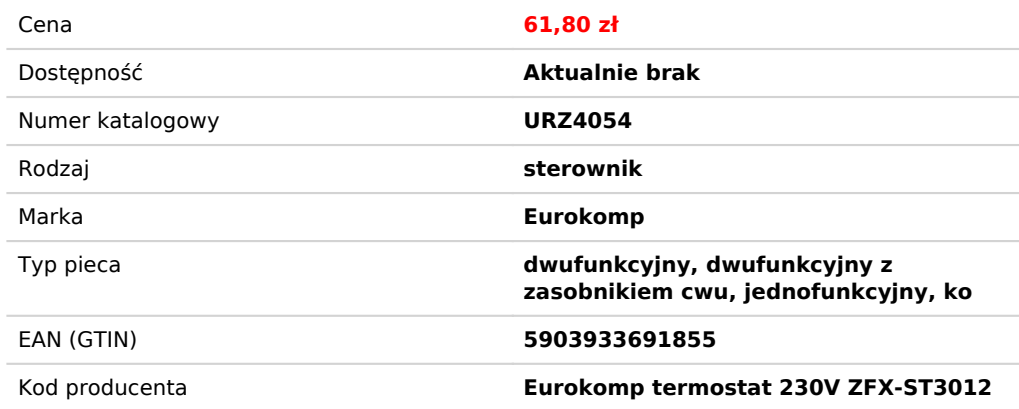

### Opis produktu

Regulator temperatury ZFX-ST3012 (URZ4054)

# 2w1 Termostat Cyfrowy: -50°C - +110°C + ALARM (dźwięk + sygnalizacja LED)

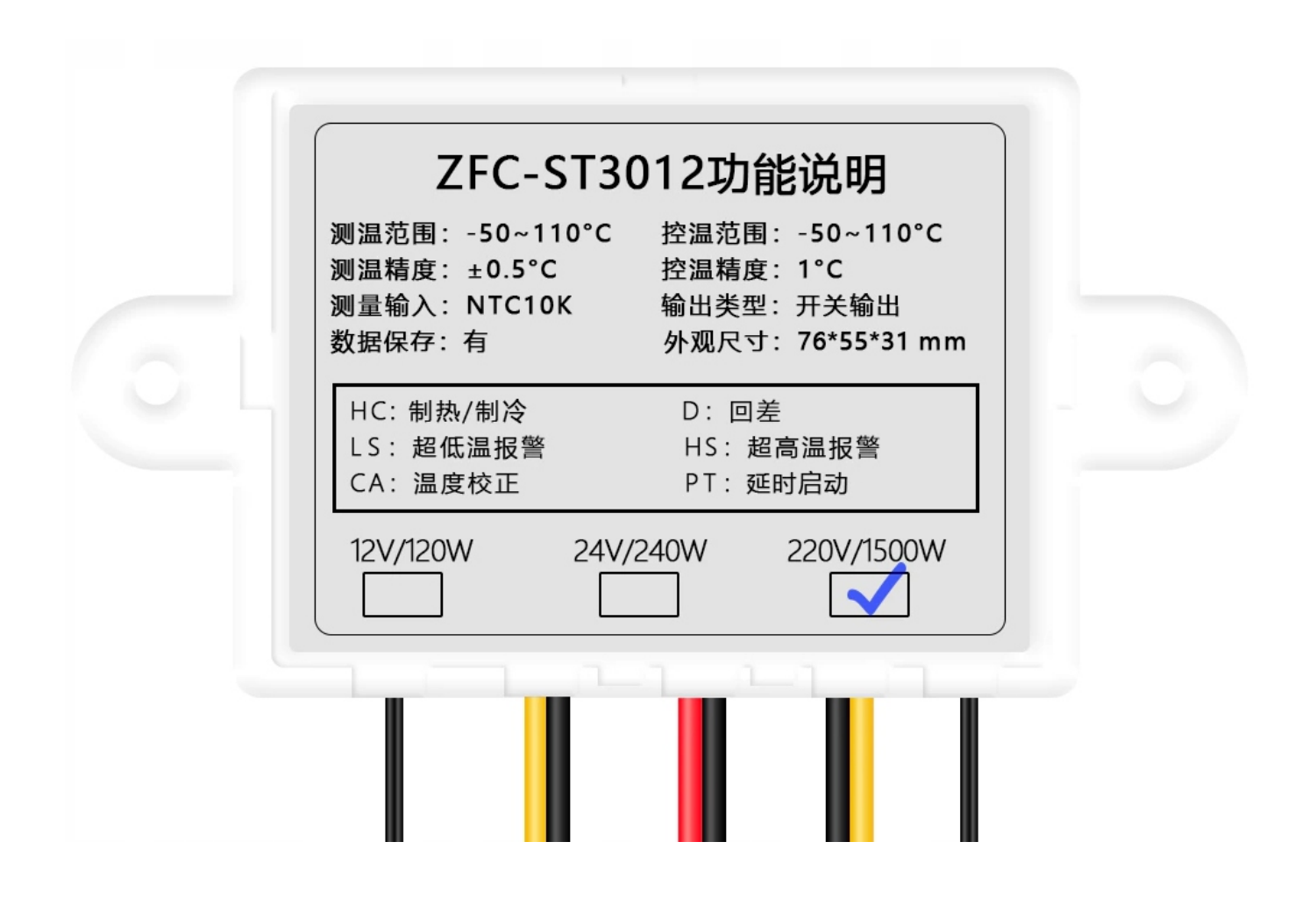

### **PARAMETRY I CECHY PRODUKTU**

- **Są to dwa niezależne od siebie termostaty z osobnymi czujnikami , w jednym sterowniku.**
- Regulator przeznaczony jest do automatycznej regulacji temperatury w dwóch miejscach i urządzeniach.
- Prosta i intuicyjna obsługa.
- Urządzenie posiada wbudowana pamięć ustawień. Podczas odłączenia zasilanie termostatu nie trzeba na ponownie programować.
- Dobrze widoczne diody LED sygnalizujące załączony przekaźnik i uruchomiony alarm.
- urządzenie posiada alarm przekroczenia dolnej lub górnej granicy temperatury.
- Alarm sygnalizowany jest dźwiękiem oraz wyświetlaczem plus migającą diodą sygnalizującą.
- Napięcie wejściowe (zasilające): AC 230V, termostat nie wymaga zasilania.
- Obciążalność styków przekaźnika: 5A przy AC 230V
- Pomiar temperatury: -50°C +110°C
- Rozdzielczość pomiaru temperatury: 0,1°C
- Częstotliwość odświeżania temperatury: 0,5s (bardzo szybki)
- Sonda pomiaru temperatury: wodoodporna (stal nierdzewna)
- Zastosowany czujnik: NTC10k/343S
- Długość pozostałych przewodów: około 20cm
- Średnica sondy: 4mm
- Długość sondy: 20mm
- Wyświetlacze: 2x LED 3 cyfry
- Kolor wyświetlacza: czerwony
- Kolor LED sygnalizującej: zielony/czerwony (przekaźnik/alarm)
- Wymiary obudowy bez mocowań: 76 x 55 x 31mm
- Rozstaw otworów montażowych: 88mm
- Temperatura pracy: 0°C 50°C
- Waga: 100g
- Opis wyprowadzeń i instrukcja obsługi poniżej na grafikach.
- Producent: EUROKOMP
- Kod producenta: E6135

# Instrukcja obsługi

Termostat 2 (przyciski "góra" i "dół" pod prawym wyświetlaczem) programuje się analogicznie jak termostat 1 (przyciski "góra" i "dół" pod lewym wyświetlaczem).

### **Ustawianie temperatury termostatu 1:**

Naciśnij **SET** jeden raz, a następnie za pomocą przycisków "**góra**" i "**dół**" ustaw temperaturę (przytrzymanie przycisku przyspiesza zmianę temperatury).

#### **Ustawianie temperatury termostatu 2:**

Naciśnij **SET** dwa razy, a następnie za pomocą przycisków "**góra**" i "**dół**" ustaw temperaturę (przytrzymanie przycisku przyspiesza zmianę temperatury).

#### **MENU termostatu 1:**

Naciśnij **SET** jeden raz, a następnie przytrzymaj **SET** przez **2 sekundy** aby wejść do **MENU.**

#### **MENU termostatu 2:**

Naciśnij **SET** dwa razy, a następnie przytrzymaj **SET** przez **2 sekundy** aby wejść do **MENU.**

Używając przycisków "**góra**" **i** "**dół**", wybierz jedną z kilku funkcji dostępnych w **MENU.**

**MENU** (w nawiasach zakresy ustawień):

- **HC** Grzanie "**H**" / Chłodzenie "**C**".
- **D**  różnica °C między ustawioną temperaturą a temperaturą załączenia przekaźnika (1-30°C).
- **LS**  alarm niskiej temperatury (od -50°C do +109°C). Alarm sygnalizowany dźwiękiem, migającą czerwoną LED i wyświetlaczem "**-L-**".
- **HS** alarm wysokiej temperatury (od -49°C do +110°C). Alarm sygnalizowany dźwiękiem, migającą czerwoną LED i wyświetlaczem "**-H-**".
- **CA** korekta (kalibracja) wskazań temperatury (od 10°C do 10°C).
- **PT**  opóżnienie załączenia przekaźnika (0-10min)

Naciśnij **SET** aby wybrać odpowiednią funkcję, a następnie za pomocą "**góra**" i "**dół**" zmień wartość.

Naciśnij **SET** aby wrócić do wyboru funkcji.

Zawsze po **5 sekundach bezczynności** (obojętnie w którym miejscu **MENU**), urządzenie zapisuje ustawienia i powraca do wyświetlania temperatury.

**Migająca czerwona dioda LED** oznacza odliczanie czasu opóźnienia **PT**.

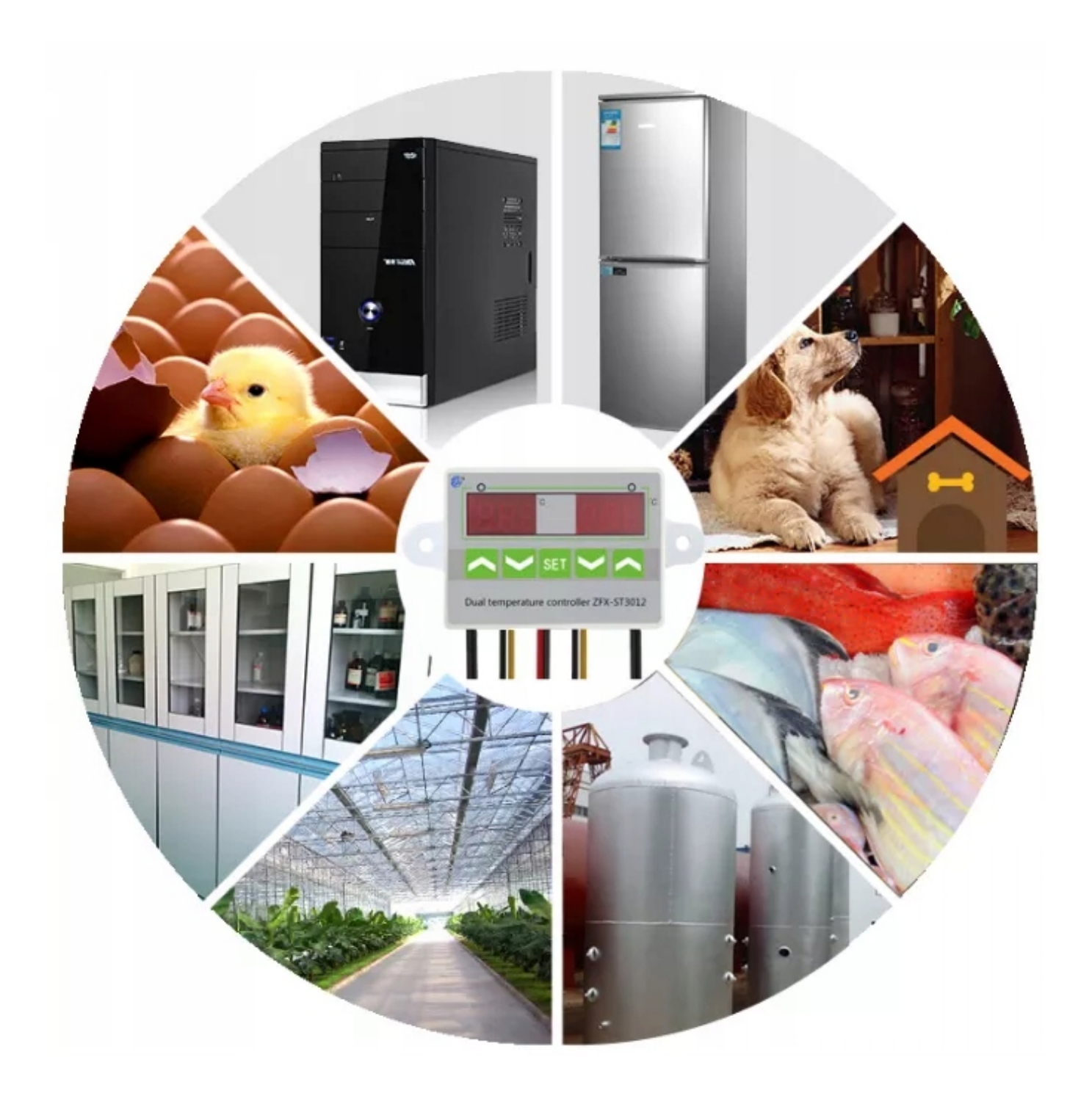

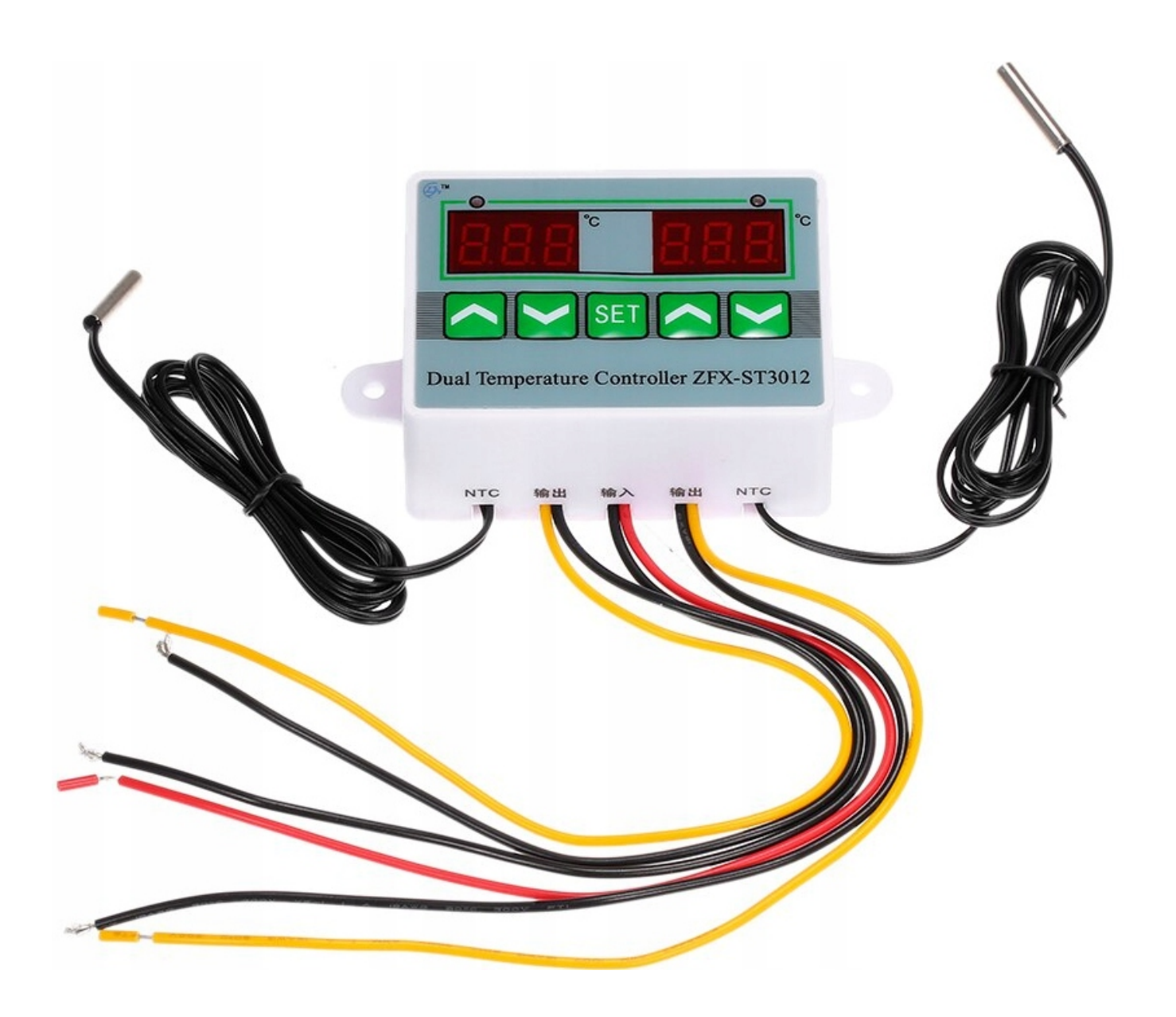

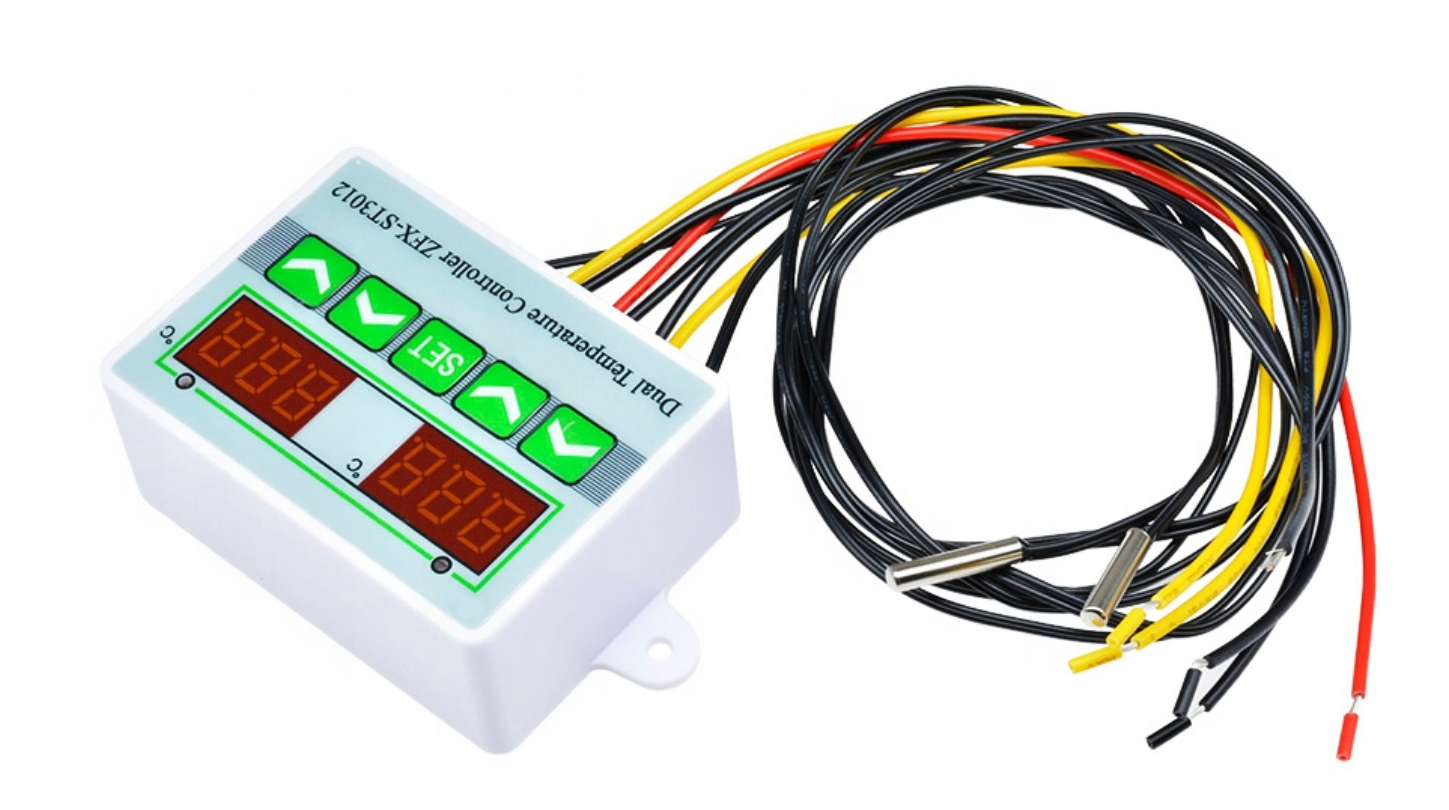

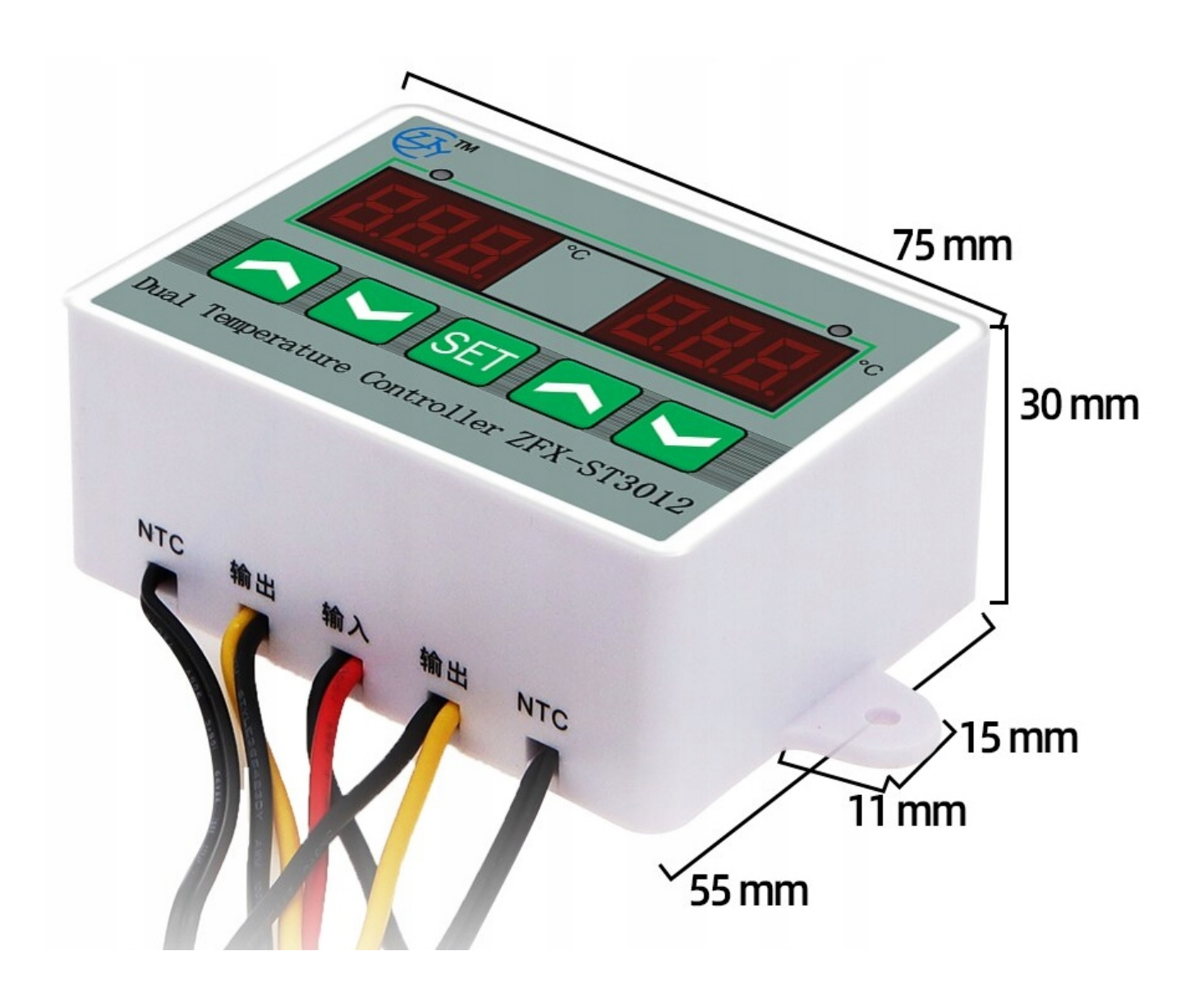